## Purpose

Command DELLDFLT deletes Local defaults for Global Procedures, Functions and Techniques that were set using the SETLDFLT command.

Format

$$
\texttt{QDELLDFLT}\n\begin{bmatrix}\n\texttt{PROCEDURE} \\
\texttt{FUNCTION} \\
\texttt{TECHNIQUE}\n\end{bmatrix}\n\begin{bmatrix}\n\texttt{ALL_1} \\
\texttt{name1}\n\end{bmatrix}\n\begin{bmatrix}\n\texttt{ALL_2} \\
\texttt{name2}\n\end{bmatrix}
$$

## Parameter Description

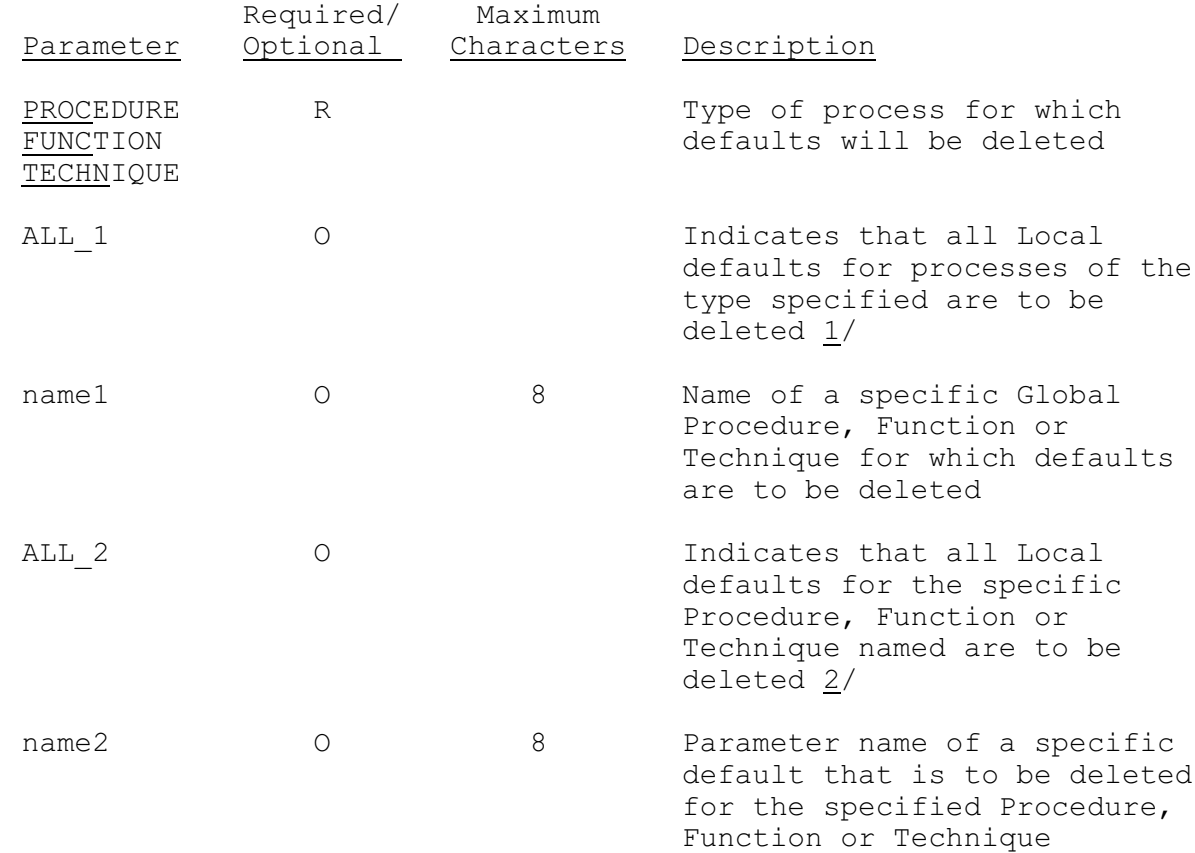

## Notes:

- 1/ 'ALL' must be specified to delete all defaults for all Procedures, Functions or Techniques.
- $2/$  If defaults are to be deleted for a specific Procedure, Function or Technique then either 'ALL' or the name of a default must be specified.

## Examples

The following example will delete a Local default for the Global Technique NOUTDS. NOUTDS is used to set an indicator for daylight saving time. By deleting the Local default the Global default will be used and the indicator will be set for the user whenever the Global default is changed.

@DELLDFLT TECHNIQUE NOUTDS ALL